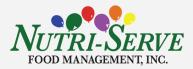

## **Nutri-Serve Food Management**

## at Eastern Camden Regional High School

## Our menus have moved!

Nutri-Serve uses **digital menus** to make it easier for you to connect with all the information you need about your school meals including ingredients, nutrition information, allergens, and more. Starting this year our monthly menus can be accessed by desktop, laptop, or mobile through

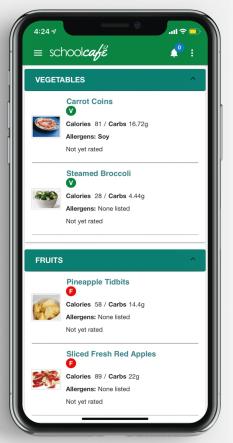

## **To Access Menus:**

Scan the QR code with your phone's camera to download the mobile app. Or, go to the App Store and search "SchoolCafe". Once you have the app downloaded, search for Eastern Camden Regional High School

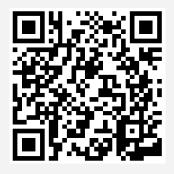

If you prefer to access the menus on a laptop or desktop computer, visit the menu here:

SchoolCafé - EAST CAMDEN COUNTY REGIONAL -NUTRISERVE (schoolcafe.com)